# 西门子通信技术在工业过程控制中的应用

史晓艳 首钢京唐钢铁联合有限责任公司 河北 唐山 063200

摘要:工业通讯在自动控制系统中无处不在,贯穿着自动化控制的始终,是自动化控制系统的灵魂。它的稳定 性、准确性和实时性直接关系到工业生产的好与坏。本文结合某冷轧线后处理过程控制系统的实际应用情况,着重介 绍了西门子工业通讯网络结构、以太网通讯、现场总线及SIMATIC Step7软件在工业网络通信中的应用。

关键字: MPI通信: PROFIBUS通信; 工业以太网通信; 工程应用

#### 前言

SIMATIC S7 PLC工业网络类型包括工业以太网、 PROFINET、PROFIBUS、MPI通信、AS-i通信(用于与 现场传感器和执行器的通讯)、PPI通信等。SIMATIC S7 PLC通信网络支持TCP/IP协议,适合于各种工业过程控 制。西门子通讯技术,对工业过程控制中设备的维护与 改造起到了关键性的作用。

1 西门子通信系统简介

1.1 MPI通信

MPI(MultiPoint Interface)通信是当通信速率要求 不高、通信数据量不大时,可以采用的一种简单经济的 通信方式。MPI通信可使用PLC S7-200/300/400、操作面 板TP/OP以及上位机MPI/PROFIBUS通信卡, 如CP5512/ CP5611/CP5613等进行数据交换。

MPI网络最多可以连接32个节点,最大通信距离 50m,但可以通过中继器来扩展长度。每个编程器都有一 个MPI接口。通过CPU的MPI接口可以访问PLC上的所有 的智能模块,例如:功能模块。

1.1.1 可连接的设备

MPI连接的优点是CPU可以同时与多个设备建立通讯 联系。也就是说,编程器、HMI设备和其它的PLC可以连 接在一起并同时运行。编程器通过MPI接口生成的网络还 可以访问所连接硬件站上的所有智能模块。MPI接口可同 时连接的其它通讯对象的数量取决于CPU的型号[1]。

1.1.2 MPI可连接的网络长度

可以通过中继器来扩展MPI的网络长度

(1)两个站点之间没有其它站点,最多可以连接10 个中继器, 两个站点之间最大距离为9100m。

(2)两个中继器之间有MPI站,要用PROFIBUS总线 连接器和PROFIBUS电缆。在MPI网络上最多有32个站, 当用中继器扩展时,中继器也占节点数。

1.1.3 PLC-PLC之间通过MPI通信

PLC-PLC的三种通信方式:全局数据包通信方式、 无组态连接通信方式、组态连接通信方式。PLC之间的 通信,只需要关心数据的发送区和接收区,在配置PLC硬 件的过程中,组态所要通信的PLC站之间的发送区和接收 区,不需要任何程序处理(只适合S7-300/400 PLC之间相 互通信)。

1.2 工业以太网

1.2.1 工业以太网的网络部件

S7-300/400工业以太网通讯处理器有以下特点:

(1)通过UDP连接或群播功能可向多用户发送数据;

(2)CP443-1和CP443-1 IT可用网络时间协议提供时 钟同步;

(3)可以选择Keep Alive功能;

(4)使用TCP/IP的WAP功能,通过电话网络,CP可 以实现远距离编程和对设备进行调试;

(5)可以实现OP通信的多路转换,最多连接16个 OP;

(6)使用集成在STEP7中的NCM7软件,提供范围广 泛的诊断功能,包括实现CP的操作状态,实现通用诊断 和统计功能,提供链接诊断和LAN控制器统计及诊断缓 冲区。

1.2.2 PC/PG的工业以太网通信处理器

CP 1613是一种带有微处理器的PCI插卡,用来将PG/ PC连接到工业以太网。

1.3 PROFIBUS通信

1.3.1 PROFIBUS总线和总线连接器

PROFIBUS总线符合EIA RS485[8]标准, 以半双工、

异步、无间隙同步为基础,传输介质为光缆或屏蔽双绞 线,每一个传输段为32个站点和有源网络元件,总线两 端为终端电阻[2]。

1.3.2 PROFIBUS-DP的应用

(1)CPU集成PROFIBUS-DP接口连接远程ET200M

ET200系列是远程I/O站,为减少信号电缆的铺设,可 以在设备附近根据不同的要求放置不同类型的I/O站点。 ET200M适合在远程站点I/O点数较多的情况下使用。

1.3.3 网络组态及参数设置

(1)在"Set PG/PC Interface"中将CP5611的MPI改 为PROFIBUS接口,并设置CP5611的传输速率与已组态 的PROFIBUS网络的传输速率一致。

(2)硬件组态。

(3)网络设置传输速率、网络类型。

(4)添加接口模块IM153-2到PROFIBUS网络上。

(5)建立组织块。

1.3.4 通过PROFIBUS-DP连接智能从站

在PROFIBUS网络中,某些型号的CPU可以作为DP 从站。在SIMATIC S7系列中称这些现场设备为"智能 (Intelligent)从站",简称"I从站"。DP主站不是直接 访问智能从站的物理I/O区,而是通过从站组态指定的通 信双方的I/O区来交换数据。该I/O区不能占用分配给I/O 物理模块的物理I/O地址区。主站与从站的数据交换是由 PLC的操作系统周期性的自动完成的,无需用户编程,但 用户必须对主站与智能从站之间的通信连接和数据交换 区组态。这种通信方式称为主/从(Master/Slave)通信方 式,简称MS通信[3]。

1.3.5 SFC14/SFC15的应用

在组态PROFIBUS-DP通信时常常会见到参数 "Consistency"(数据的一致性),在配置从站输入输 出接口区时, 若Consistency选择"Unit", 数据的通信将 以在参数"Unit"中定义的格式——字或字节来发送和接 收,比如,主站以字节格式发送20字节,从站将一字节 一字节地接收和处理这20字节。若数据到达从站接收区 不在同一时刻,从站可能不在一个循环周期处理接收区 的数据,如果想要保持数据的一致性,在一个周期处理 这些数据就要选择参数"All",通信数据大于等于3字节 时,要调用SFC15给数据打包,调用SFC14给数据解包。

1.3.6 通过PROFIBUS-DP协议的DX通信方式

基于PROFIBUS-DP协议的DX通信方式是在主站轮询 从站时,从站除了将数据发送给主站,同时还将数据发 送给在STEP 7中组态的其他从站。

## 1.4 PG/OP通信

PG/OP通信是与PLC通信来进行组态、编程、监控及 人机交互等操作的服务。PG/OP通信可用于下载程序和组 态数据、运行测试盒诊断功能以及通过OP控制和监视设 备。通过工业以太网,PG/OP通信可使用操作员接口系统 (TD/OP),操作和监视SIMATIC S7 PLC中的所有模块。

1.5 AS-i通信

AS-i是执行器-传感器接口 (Actuator Sensor Interface, AS-i)的英文缩写, 用于现场自动化设备(传 感器和执行器)的双向数据通信网络,特别适用于连接 需要传送开关量的传感器和执行器。

AS-i属于单主从式网络,每个网络只能有一个主站。 主站是网络通信的中心,负责网络的初始化、设置从站 的地址和参数等,具有错误校验功能(检错重发)。AS-i 从站仅在主站访问时才被激活。

2 通讯技术在工业控制中的应用

2.1 以太网通信应用举例

实现某产线新加测厚仪与主线PLC的通信,下图所示 网络组态建立过程:

1.打开网络组态建立通讯;

2.选择通讯方式为TCP connection, 设置设备匹配的 通讯IP地址;

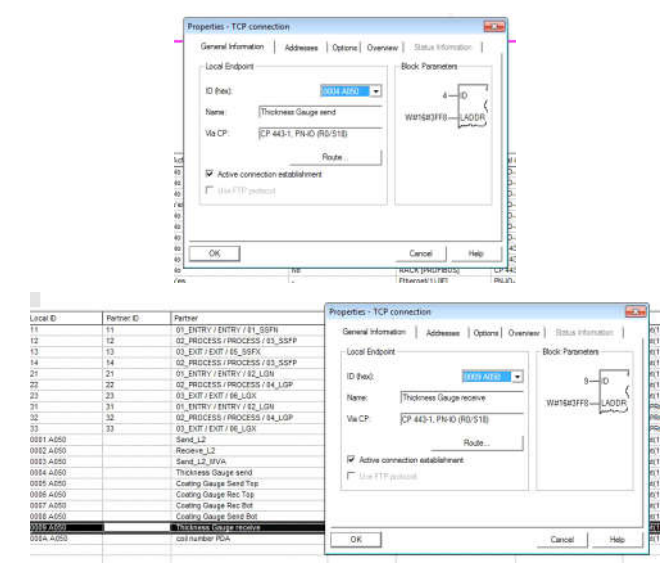

### 图1 测厚仪发送接收通道

3.将组态好的程序下载到S7-400的CPU中;

4.建立全局数据块,用来保存接收和发送的数据;

5.在S7-400的CPU主程序中调用AG\_SEND和AG\_ RECV指令,并添加背景数据块,设置各个管脚的参数。

6.通讯程序中还包括其他功能的实现,比如从测厚仪 接收的数据,又分为循环电文及状态电文,可分别应用 于在HMI画面上的测厚仪的状态显示。

7.TCP通信测试,在S7-400的CPU中建立变量状态监 视表,观察发送和接收的数据是否正确。

2.2 PROFIBUS-DP通信的应用举例

某产线新加纠偏系统,编程实现纠偏功能及纠偏系 统与主线控制器的通信。

1.在硬件组态中选择Options,并选择Install GSD File,将新添加的纠偏设备的GSD文件上传到STEP7软件 中,在硬件组态中选择新添加的GSD文件,并将新组态 的硬件添加到相应的PROFIBUS-DP上。

2.新建硬件组态的站号必须与该段DP网其它站号不 同,在新添加的DP站上添加输入输出模块,可添加数据 类型(导入的GSD文件自动生成),添加的数据类型地 址可自己设定,只要不与该PLC内部已使用的地址冲突就 可以。

3.DP站号及站地址设定完成后, 保存编译下载, 完 成硬件组态的建立。

4.硬件组态建立完成后,程序中通过组态中设备的输 入输出地址,即可将纠偏设备的控制字及状态字进行给 定及输出,完成第三方设备与主线的通讯。

2.3 MPI通讯的应用举例

在一个PLC项目中CPU与CPU之间的通讯(类型S7 connection中子网PLC internal)。例如,某产线出口PLC 控制系统中LCO与MRG之间的通讯链接如图2所示:

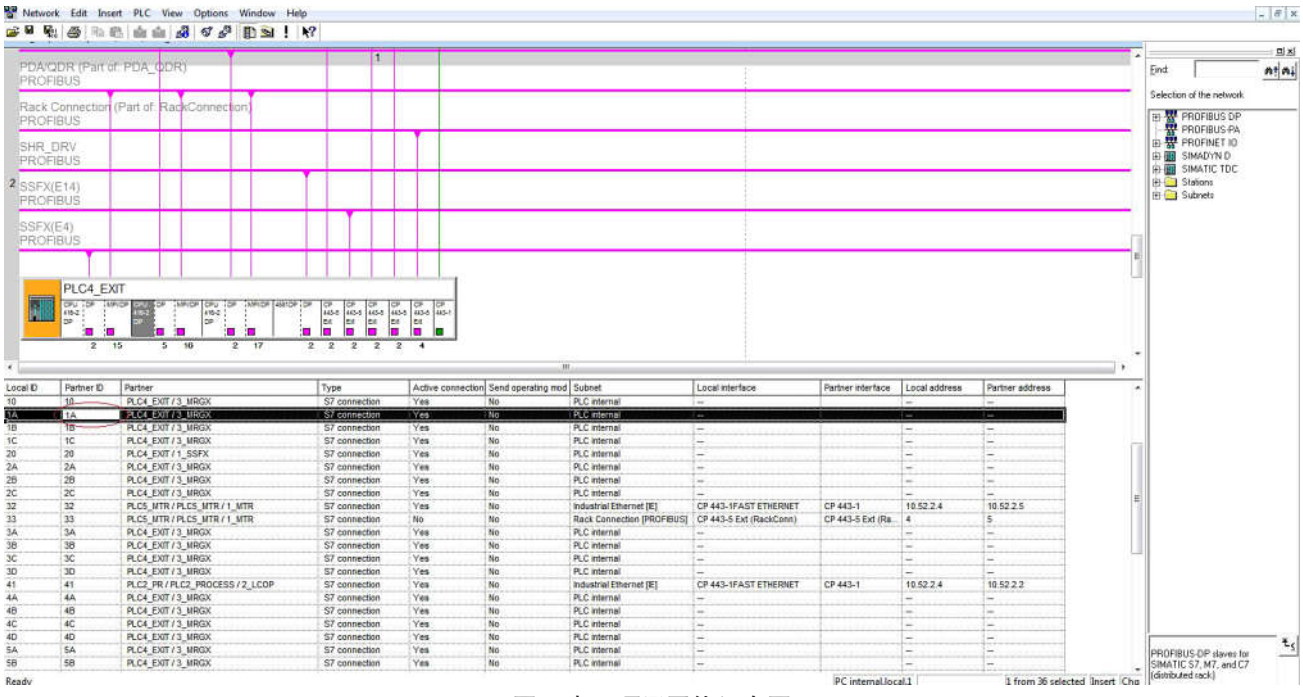

图2 出口项目网络组态图

查找ID为1A的通讯,在LCO的程序中找到LCO与 MRG的通讯功能块,在CPU主程序中调用FB801功能 块,实现LCO与MRG的数据交换。设置各个管脚的参数 及建立背景DB数据块,实现两个内部CPU之间的通讯。

查看程序可以看出通过网络组态中建立的通讯通道 (地址为W#16#1A)LCO将DB160中的数据传递给MRG, 通过通讯通道(地址为W#16#2A)MRG将DB161中的数据 传递给LCO。实现了两个CPU之间的数据交换。

2.4 PLC-PLC之间DP-Coupler通信举例

通过西门子通信技术实现单体设备触摸屏的数据传 输到主线PLC中,可将单体设备触摸屏的画面在主线的 WINCC中显示应用。

采用DP/DPCOUPLER,两个CPU就象访问标准DP从 站一样去访问DP/DPCOULPER, 由COUPLER实现内部 数交换。

某产线出口数控CPU为S7-400 CPU, 出口单体设备 涂油机控制系统为S7-300 CPU,这两个CPU就是通过DP/ DPCOUPLER进行通讯。硬件组态及通讯程序如图3所示:

在出口顺控程序块修改程序中涂油机的数据传递功 能块功能,通过二级DB块发给涂油机数据。

通过此通讯功能,可将现场涂油机的设定参数及数 据由涂油机的CPU传递给现场出口区域顺控CPU。

## 3 结论

本文介绍几种常用的西门子通讯在实际工业控制中 的应用。在网络组态中添加以太网TCP通讯,实现了新加 测厚仪设备与主线的通信,将主线的钢卷信息(卷号、 钢种、焊缝信号等)通过新建立的网络通道传递给测厚 仪,并将测厚仪测量的实际带钢厚度信息等通过电文发 送回主线设备。PROFIBUS-DP通信在硬件组态中添加新 站点实现了主线设备与新加纠偏系统的通讯,通过组态

中设置的输入输出地址,将纠偏系统的状态作为状态字 发送给主线,可通过PG/OP通信,从HMI画面显示出来, 也可通过HMI的输入作为控制字远程控制纠偏系统的运 行。MPI通信则是西门子通信中应用最多最广的通信, 通过网络组态实现了同机架PLC以及不同机架PLC之间的 通信, SSF与LCO, SSF与MRG, LCO与MRG以及它们 与MTR、L2之间的通信,实现了现场钢卷信息的传递、 带钢速度的协调,张力的控制等,是工业过程控制重要 的组成部分。最后介绍了一种PLC与PLC之间通过硬件 组态DP-Coupler通信的通信方式,两个CPU就象访问标 准DP从站一样去访问DP/DPCOULPER,由COUPLER实 现内部数交换,这是涂油机设备与出口顺控PLC之间的 通讯,通过这种通讯可将涂油机旁触摸屏上设置的参数 数据传递给出口顺控CPU,将传递数据插旗,Mapping给 WINCC,即可将现场触摸屏的画面制作到WINCC画面 上,在操作室也可完成涂油种类选择,上下刀梁电压设 定,启停油泵等操作,这样即使现场触摸屏损坏,也不 会影响到产线的生产。

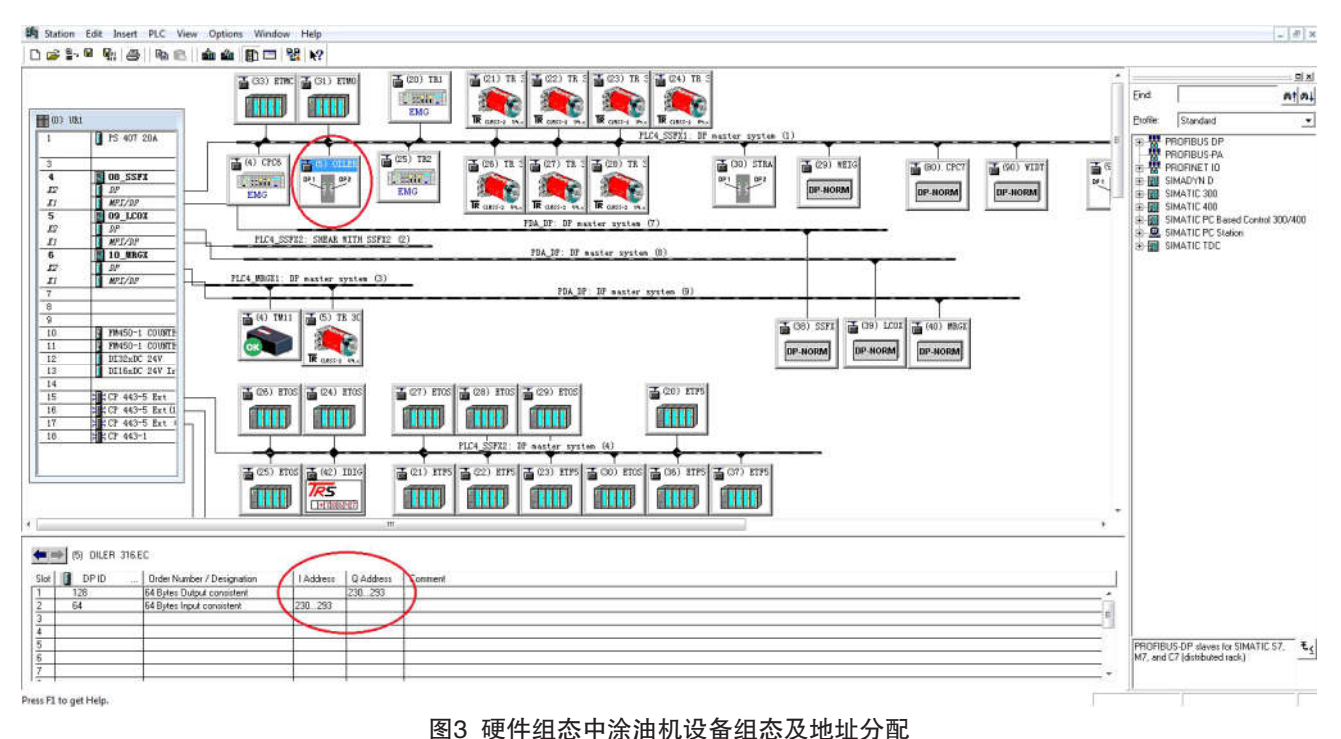

## 参考文献

[1]王仁祥 王小曼S7 300/400入门与进阶[J],中国电力 出版社,2009(3)

[2]吉顺平 孙承志 路明 西门子PLC与工业网络技术,

北京:机械工业出版社,2008(2)

[3]王德吉 陈智勇 张建勋 西门子工业网络通信技术详 解, 北京: 机械工业出版社, 2012 (2)